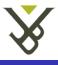

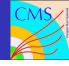

Using b-jets with a muon in the decay

Stijn Blyweert

muodactio

muons with b-jets

Adding the muon to the b-jet

Using the neutrino from the GenParticles

Trying to estimate the neutrino energy

Conclusion

### Using b-jets with a muon in the decay

Stijn Blyweert

Master student - VUB

06-05-2009

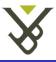

# Overview

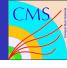

Using b-jets with a muon in the decay

Stijn Blyweert

Matching o

Adding the muon to the

Using the neutrino from the GenParticles

Trying to estimate the neutrino energy

Conclusion

1 Introduction

2 Matching of muons with b-jets

3 Adding the muon to the b-jet

4 Using the neutrino from the GenParticles

5 Trying to estimate the neutrino energy

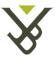

### Introduction

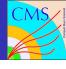

Using b-jets with a muon in the decay

Stijn Blyweert
Introduction

Matching o

muons with b-jets

Adding the muon to the b-jet

neutrino from the GenParticles

Trying to estimate the neutrino energy

Conclusion

Using a sample containing 78174 fully-hadronic  $t\bar{t}$ —events

■ PatLayer1 with L2L3L7 JetMET corrections

• Using only b-jets from  $t\bar{t}$ -decay

$$t\bar{t} \rightarrow W^+bW^-\bar{b}$$

Initial cuts on the b-jets:

$$p_T^{b-jet} > 20 \ GeV/c$$

■ 
$$|\eta_{b-jet}| < 2.4$$

$$\Delta R(b-jet,b-quark) < 0.3$$

- Looking for muons in the b-jet originating from b-decay
- When there is a muon from b-decay, there was also an (undetected) neutrino

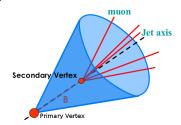

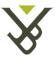

# Matching of muons with b-jets

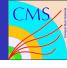

Using b-jets with a muon in the decay

Stijn Blyweert

Matching of muons with b-jets

Adding the muon to the b-jet

neutrino from the

Trying to estimate the neutrino energy

Conclusion

Initial cuts on muons

- Only GlobalMuons or TrackerMuons
- Muon track  $\chi^2/ndf < 5$
- lacksquare Number of valid tracker hits > 10
- Muon matched with b–jet if  $\Delta R(b-jet, muon) < 0.5$
- About 13 % of the b-jets is matched with one muon

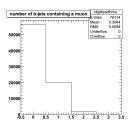

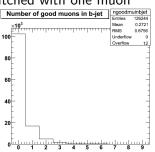

■ Only used b—jets with 1 muon, b—jets matched with more muons will be done later

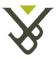

#### b-jets with and without muons

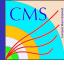

Using b-jets with a muon in the decay

Stijn Blyweert

Matching of

b-jets
Adding the

muon to the b-jet

neutrino fron

Trying to estimate the neutrino

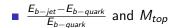

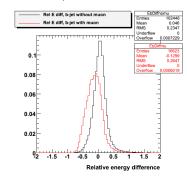

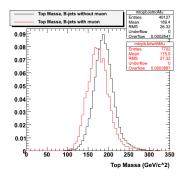

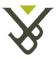

# Adding the muon to the b-jet

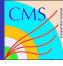

Using b-jets with a muon in the decay

Stiin Blyweert

Adding the muon to the b-jet

Adding the energy and momenta of the matched muon to the b-jet

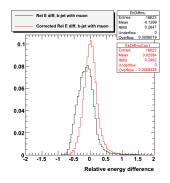

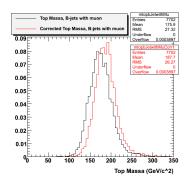

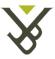

## Adding the muon to the b-jet

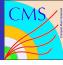

Using b-jets with a muon in the decay

Stijn Blyweert

Introduction

muons with b-jets

Adding the muon to the b-jet

neutrino fron the GenParticles

Trying to estimate the neutrino energy

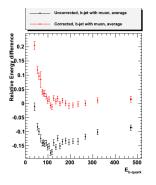

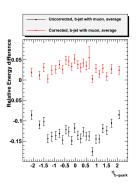

- Binning: same number of b-jets in each bin
- In each bin: average and error on average

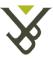

#### Using the neutrino from the GenParticles

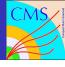

Using b-jets with a muon in the decay

Stiin Blyweert

Using the neutrino from the **GenParticles** 

■ For the matched muons, use the GenParticles to check it's from  $B \to \mu \nu_{\mu} X$ . Result: only 1/3 is from  $B \to \mu \nu_{\mu} X!$ 

- Other sources of muons matched with a b-jet
  - 43.7 % has no genParticle, no decay info
  - 51.9 % from c-hadron decay
  - $\blacksquare$  4.4 % from  $\tau$ -decay
- Distinguish between muons from b-decay and other muons

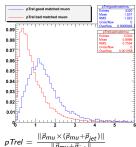

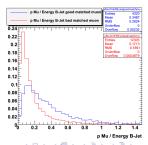

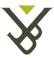

#### Using the neutrino from the GenParticles

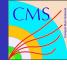

Using b-jets with a muon in the decay

Stijn Blyweert

Matching

Adding the muon to the b-iet

Using the neutrino from the GenParticles

Trying to estimate the neutrino energy

Conclusion

■ CorrGen = B-Jet + muon + generated neutrino

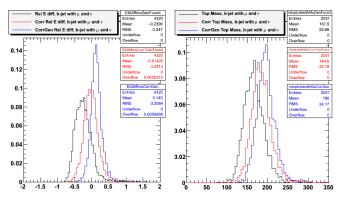

■ In principle, the correction can give good results

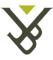

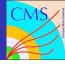

Using b-jets with a muon in the decay

Stijn Blyweert

Matching o muons with b-jets

Adding the muon to the b-jet

neutrino fron the GenParticles

Trying to estimate the neutrino energy

onclucion

• Find variables correlated with  $E_{\nu_{\mu},generated}$  and with  $E_{b-jet,corrected} - E_{b-quark}$ 

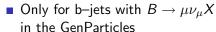

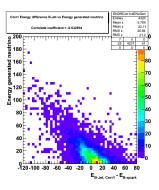

- Make graph with  $E_{\nu_{\mu},generated}$  in function of that variable, fit this graph and use the result of the fit to estimate  $E_{\nu_{\mu}}$
- Tried this for several variables

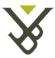

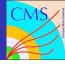

Using b-jets with a muon in the decay

Stijn Blyweert

Latina di satta a

muons with b-jets

Adding the muon to the b-jet

Using the neutrino from the

Trying to estimate the neutrino energy

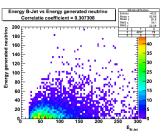

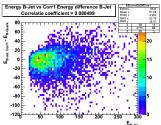

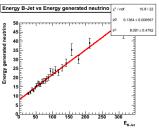

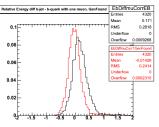

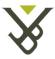

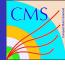

Using b-jets with a muon in the decay

Stijn Blyweert

Introduction

Matching of

Adding the muon to the

Using the neutrino from

Trying to estimate the neutrino energy

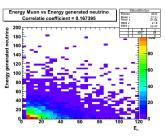

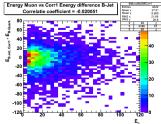

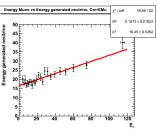

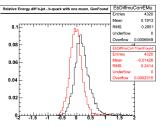

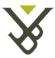

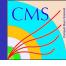

Using b-jets with a muon in the decay

Stijn Blyweert

Matching of

Adding the muon to the

Using the neutrino fron the

Trying to estimate the neutrino energy

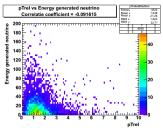

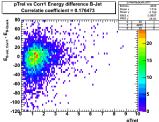

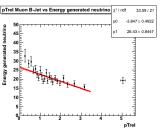

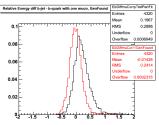

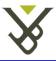

#### Conclusion

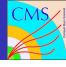

Using b-jets with a muon in the decay

Stijn Blyweert

Introductio

Matching o muons with

Adding the muon to the b-iet

Using the neutrino from the GenParticles

Trying to estimate the neutrino energy

- Tried a number of variables, but couldn't find a correction which gives a better result than (b-jet + muon)
- To do:
  - Small analysis on ttbar selection: ask for 1 or 2 jets containing a muon to (hopefully) reduce the background
  - Writing my thesis...